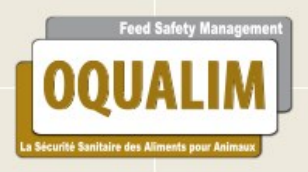

## **Bulletin de participation**

'A

## Identification de l'Entreprise/ Groupe d'entreprises

## A retourner à **contact@oqualim.fr** pour la campagne 2024

81763月

e

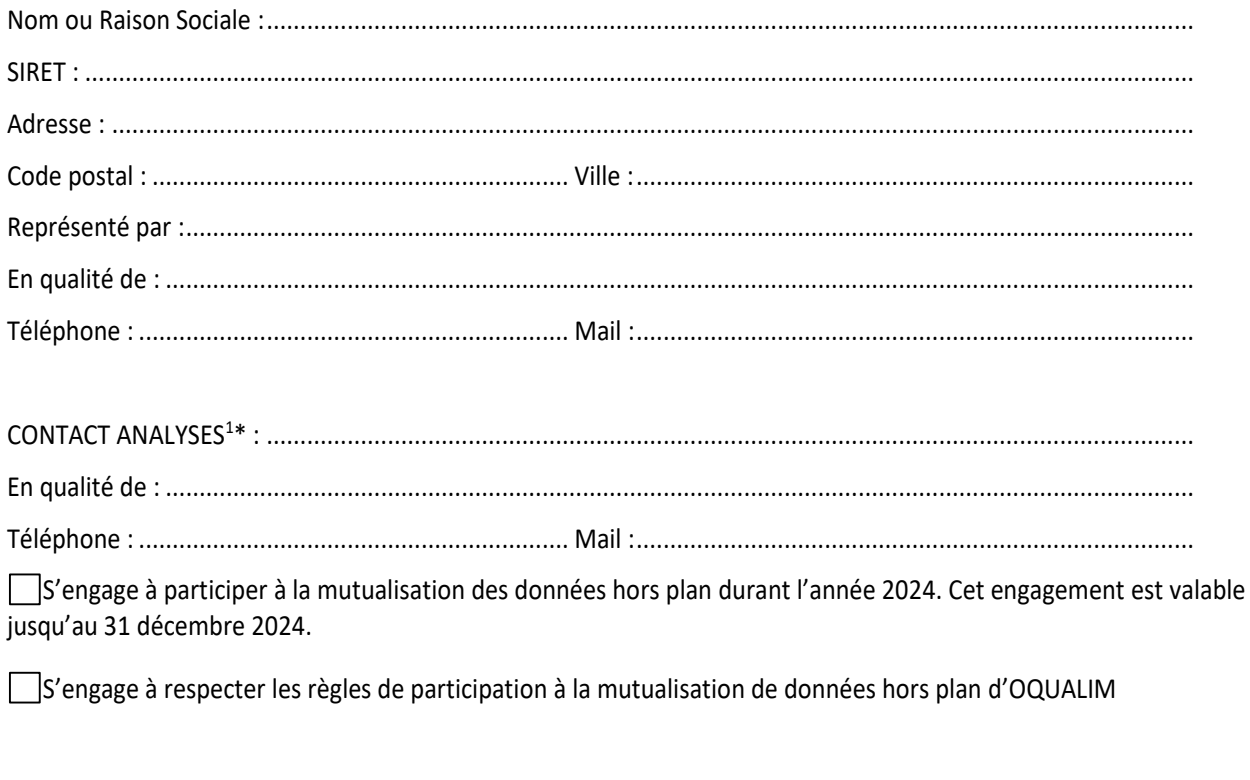

Signature

<sup>\*</sup> Le contact « ANALYSES » sera la personne référente pour les données d'analyses transmises à OQUALIM.

Les adresses mails fournies ci-dessus seront destinataires des alertes en cas d'installation d'un résultat non conforme